, tushu007.com

## <<Adobe Photoshop>>>>>

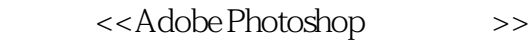

- 13 ISBN 9787121051272
- 10 ISBN 7121051273

出版时间:2008-1

Adobe DDC

页数:534

字数:828000

extended by PDF and the PDF

http://www.tushu007.com

<<Adobe Photoshop>>>>>

 本书是"Adobe中国风暴实用大全系列丛书"中的一本,为了便于读者系统、快速地掌握Adobe Photoshop CS2 Adobe Photoshop CS2

 $,$  tushu007.com

 $12$ 

Photoshop

Photoshop

, tushu007.com

## <<Adobe Photoshop

Chapter 1 Adobe Photoslaop CS2 1.1 P1tlotoshop 1.2 1.2.1 1.2.2 1.2.3 1.2.4 1.2.5 (C010rModes) 1.3 P1tlotoshop CS2 1.3.1 1.3.2 1.3.3 1.34 1.35 1.4 Adobe Bridge 1.4.1 Bridge 1.4.2 Bridge 1.4.3 Bridge Center 1.4.4 AdObe StOckPllotos 1.4.5 chapter 2 用Photoshop设计一幅作品、定制与优化用户界面 2.1 使用Pllotoshop设计一幅作品 2.2 定制与优化 2.2.1 (Preferences) 2.2.2 2.2.3 2.2.4 Chapter 3 Adobe Photoshop CS2 3.1 3.2 3.2.1 (Color Picker) 3.2.2 (Color) 3.2.3 (Swatches) 3.2.4 (EyedropperT001) 3.2.5 (Color Sample T001) 3.3 3.3.1 (Brush T001) 3.3.2 (Pencil T001) 3.3.3 (HistoryBrushT001) 3.3.4 (ArtHistoryBrush) 3.3.5 (EraserT001) 3.3.6 (BackgroundEraserT001) 3.3.7 (Magic EraserT001) 3.3.8 (PaintBucketT001) 3.3.9 (Gradient T001) 3.3.10 (Define Pattern) 3.4  $34.1$  (Clone StampT001)  $34.2$  (Pattern StampT001)  $34.3$  $(Spot Heading Brush T001)$   $3.4.4$  (Heading BrushT001)  $3.4.5$  $(PatchT001)$   $346$   $(RedEye T001)$   $347$   $(Color Replacent T001)$ 34.8 (Blur Sharpen T001) 3.4.9 (Smudge T001) 3.4.10  $(Dodge \quad BurnT001)$   $34.11$   $(Sponge T001)$   $3.5$   $(Blend Mode)$   $3.5.1$ (Normal) 3.5.2 (Dissolve) 3.5.3 (Behind) 3.5.4 (Clear) 35.5 (Darken) (Lighten) ……Chapter 4 Adobe Photoshop CS2 Chapter 5 Adobe Photoshop CS2 Chapter 6 Adobe Photoshop CS2 Chapter 7 Adobe Photoshop CS2 Chapter 8 Adobe Photoshop CS2 Chapter 9 Adobe Photoshop CS2 Chapter 10 Adobe Photoshop CS2 Chapter 11 Adobe Photoshop CS2 Chapter 12 Adobe Photoshop CS2 Photoshop

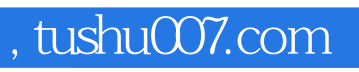

## <<Adobe Photoshop>>>>>

本站所提供下载的PDF图书仅提供预览和简介,请支持正版图书。

更多资源请访问:http://www.tushu007.com